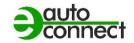

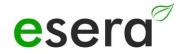

# Modbus/TCP, Modbus/RTU INTERFACE MANUAL

# ECO GATEWAYS UNTIL YEAR OF CONSTRUCTION 2023 WITHOUT WEBSERVER

ESERA STATION 200 V1 and V2 ECO 100 SENSOR GATEWAY PRO 1-WIRE GATEWAY10 1-WIRE GATEWAY 20

V1.0 R1.2

# 1. CONTENTS

| 1.     | CONTENTS                                         | 2  |
|--------|--------------------------------------------------|----|
| 2.     | PRODUCT OVERVIEW ECO AND EC GATEWAYS             | 3  |
| 3.     | MODBUS/TCP GENERAL                               | 4  |
| 4.     | MODBUS COMMUNICATION ECO GATEWAY                 | 4  |
| 5.     | ECO GATEWAY SYSTEM                               | 5  |
| 6.     | THE ESERA ECO GATEWAY CONCEPT                    | 5  |
| 7.     | INTERFACE AND 1-WIRE SECTION                     |    |
| 7.1.   | MODBUS/TCP AND ASCII INTERFACE, ETHERNET         | 6  |
| 7.2.   | MODBUS/RTU INTERFACE                             |    |
| 7.3.   | PARAMETERS MODBUS RTU INTERFACE                  | 6  |
| 8.     | CONFIGURATION MODBUS INTERFACE                   |    |
| 8.1.   | CONFIGURATION MODBUS/TCP INTERFACE               |    |
| 8.2.   | NETWORK CONFIG TOOL FOR INTERFACE SETTING        | 7  |
| 8.3.   | SETTINGS FOR CONFIG TOOL 3                       |    |
| 8.3.1. | TERMINATOR / TERMINATION MODBUS RTU              |    |
| 8.3.2. | MODBUS POLLING CYCLE                             |    |
| 10.    | MODBUS TEST SOFTWARE                             | 9  |
| 10.1.  | MODBUS FUNCTION CODES                            |    |
| 11.    | MODBUS ADDRESSES FOR BASE INTERFACE              | 12 |
| 11.1.  | MODBUS READ ADDRESSES SYSTEM VARIABLES           |    |
| 11.2.  | MODBUS READ ADDRESSES 1-WIRE SENSORS             |    |
| 11.3.  | MODBUS READ ADDRESSES 1-WIRE TEMPERATURE SENSORS |    |
| 11.4.  | MODBUS READ ADDRESSES 1-WIRE ACTUATORS           |    |
| 11.5.  | MODBUS WRITE ADDRESSES                           |    |
| 11.6.  | MODBUS WRITE ADDRESSES 1-WIRE SENSORS            |    |
| 11.7.  | MODBUS WRITE ADDRESSES 1-WIRE ACTUATORS          |    |
| 12.    | CONCLUSION AND RESPONSE                          |    |
| 13.    | WARRANTY                                         |    |
| 14.    | WARNING                                          |    |
| 15.    | CONTACT                                          | 26 |

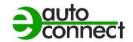

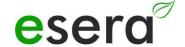

# 2. PRODUCT OVERVIEW ECO AND EC GATEWAYS

The ESERA EC and ECO gateways of the latest generation are divided into different series. We offer the right device for different requirements and areas of application, such as private, commercial and industrial use.

The following is an overview of the ECO and EC gateways. Gateways WITHOUT WEBSERVER and ACCESS POINT will be discussed in this manual. In the following overview, the devices for this manual are marked in green.

For the gateways with web server and access point, use the manual version 2.0.

| ECO GATEWAY WITH MAXI INTERFACE,<br>MODBUS interface<br>AND ACCESS POINT AND WEBSERVER<br>NOT described in this manual.                                                                                                    | EC and ECO GATEWAY STANDARD INTERFACE, WITHOUT WEBSERVER Described in this manual                                                                                                    |  |  |  |  |
|----------------------------------------------------------------------------------------------------|----------------------------------------------------------------------------------------------------|--|--|--|--|
| <ul> <li>ECO 110 Sensor Gateway 1-Wire Interface</li> <li>ECO 501 Pro, Sensor Gateway Modbus/TCP MQTT, with 1-Wire Interface</li> <li>ECO 502 Pro, Sensor Gateway Modbus/RTU with 1-Wire Interface</li> <li>ECO 503, IT/IoT Switch Gateway, Modbus/TCP, MQTT, 8-channel switching module 10/16A and dig. inputs</li> <li>ECO 608 Pro, Security Sensor Gateway, Modbus/TCP, MQTT, with 1-Wire Interface, digital I/O</li> <li>UMS 2206 Pro, Smart City environmental measurement system, wall mount, 8 environmental sensors, UPS, 1-Wire interface, digital I/O</li> </ul> | <ul> <li>1-Wire Gateway 10,         Smart Home Sensor Gateway,         with 1-Wire Interface</li> <li>1-Wire Gateway 20,         Smart Home Sensor Gateway,         with 1-Wire Interface Relay + analog Out</li> <li>ECO 100,         Smart Building Sensor Gateway with         1-Wire Interface</li> </ul> |  |  |  |  |

#### 3. MODBUS/TCP GENERAL

Modbus/TCP is a protocol for communication between devices in a network, based on the Modbus protocol and the TCP/IP protocol.

Modbus is a serial-based protocol that is widely used in industrial automation to transmit measurement data, control commands, and status messages.

It is also widely used in computer network technology and is used to connect devices in a network.

The Modbus/TCP protocol allows to connect controllers and gateways in Ethernet networks by embedding Modbus data packets into TCP/IP data packets. It uses the standard port number 502.

The protocol works with two types of packets: Requests and responses. A request is sent from one device to another to retrieve data or send commands. The response contains the data or confirmation that the command has been executed.

It also supports various functions, including reading and writing data registers, reading input registers, and reading and writing lock bits.

Modbus/TCP provides an effective and reliable way to exchange data between different devices on a network and is used in many different applications in industrial automation, building automation and other fields.

#### 4. MODBUS COMMUNICATION ECO GATEWAY

Modbus is de facto the common bus standard for communication between PLC machine controllers and the machine-related environment in industry.

No PLC controller on the market can do without this bus interface. The success story of the Modbus standard was started in 1979 by Gould-Modicon for communication with its programmable logic controllers.

In the industry, Modbus has become a standard because it is an open protocol. Since 2007, the Modbus TCP version has been part of the <a href="LEC 61158"><u>IEC 61158</u></a> standard. (Source: <a href="https://de.wikipedia.org/wiki/Modbus">https://de.wikipedia.org/wiki/Modbus</a>)

ESERA has Modbus/TCP and Modbus/RTU as an integral part of the data interfaces of the ECO Gateway product series, and can thus connect various industry standards, such as Modbus, MQTT, LoRaWAN, NB-loT and 1-Wire, via gateways.

During the development of the ECO Sensor Gateways, special emphasis was placed on user-friendliness and many automatic functions. This is additionally supported by a configuration software, Config Tool 3, which combines all desirable functions up to the documentation and an installation report.

By the ESERA gateways are intended for a wide range of applications, even far outside the industry attractive. The application areas include all commercial applications, such as smart home, smart building, data center, OT and IoT systems.

Page 4 from 26

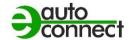

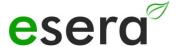

#### 5. ECO GATEWAY SYSTEM

Many sensors, a powerful interface, a web server and access point, and a fully automated plug and play system.

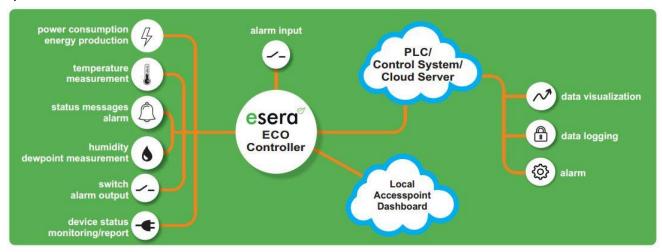

# 6. The ESERA ECO Gateway Concept

- A large number of sensors can be connect fully automatically via Industrial 1-Wire Bus using Auto-E-Connect.
- Up to 30 sensors with a maximum of 150 sensor values can be connected.
- In addition, there are direct analog and digital inputs of the ECO Gateway.
- Data interface with a data connection to control rooms and PLC controllers

# 7. INTERFACE AND 1-WIRE SECTION

For all ESERA ECO gateways up to year of manufacture 2023, the basic structure is such that the devices consist of an internal controller.

The basic design of all ESERA ECO gateways up to year of manufacture 2023 is such that the devices consist of two sections.

The first section consists of an I/O gateway (1-Wire bus, eBus and/or sensor unit) and the second section consists of an interface. The two sections communicate with each other internally. With the gateways, the 1-Wire bus and Modbus interface data are processed by the I/O section. The interface forwards all Modbus data without interference.

This structure means that latency times may occur when processing the Modbus data. These latency times can vary greatly depending on the number of 1-Wire sensors and sensor types.

In addition, a waiting time of at least 25ms must be scheduled between two Modbus commands. This waiting time depends on the design.

If you cannot cope with the above limitations in your application, we recommend using the new ECO Gateways with web server.

#### 7.1. MODBUS/TCP AND ASCII INTERFACE, ETHERNET

The ECO 100 gateway and the ESERA station 200 have an automatic protocol detection. You can communicate with the ECO Gateway via the ESERA text or Modbus RTU protocol. To recognize the protocol you want, only one command is required in the respective protocol. From this moment on, the communication of the 1-Wire gateway will snap to the new protocol. This means, for example, that you send a command in the Modbus RTU protocol and from now on the gateway works with the Modbus protocol.

If you want to access the ECO 100 gateway with the Config Tool 3, a command via the Config Tool is necessary to switch to ASCII protocol. You can e.g. query the time. With this the gateway recognizes the ASCII protocol and now writes data in the ASCII protocol independently.

After a power on, the 1-Wire gateway / ECO 100 devices or the ESERA station 200 is in the Modbus protocol, therefore no data is output via ASCII protocol, e.g. to the Config Tool 3.

#### 7.2. MODBUS/RTU INTERFACE

In addition to a USB interface, the 1-Wire Gateway 10 also has a Modbus RTU interface. The Modbus RTU interface is based on **EIA-485**, also known as **RS-485**. This serial interface is an industry standard for a physical interface for asynchronous serial data transmission. The symmetrical line increases the electromagnetic compatibility. Modbus RTU is used here as the protocol.

#### 7.3. PARAMETERS MODBUS RTU INTERFACE

The Modbus RTU (RS485) interface is fixed to the following parameters:

- 19200 baud
- 8 data bits, no start bit, one stop bit (8N1)

Page 6 from 26

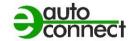

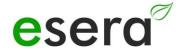

Page 7 from 26

#### 8. CONFIGURATION MODBUS INTERFACE

#### NOTE

The following description applies to 1-Wire gateways and ECO gateways up to year of manufacture 2023 and WITHOUT WEBSERVER.

If you have an ECO gateway with web server, please use the interface manual Modbus V2.0

#### 8.1. CONFIGURATION MODBUS/TCP interface

The settings for the Modbus/TCP interface for ESERA Gateway without web server, can be set via the Network Config Tool. By default, the interface is set to port 5000. If you want to use port 502 for Modbus/TCP, change the port for the Ethernet interface in the Network Config Tool, see figure 5.2.1.

In the course of this, you must also adjust the port for Config Tool 3 (Figure 4.2.2) to these new settings.

#### 8.2. NETWORK CONFIG TOOL FOR INTERFACE SETTING

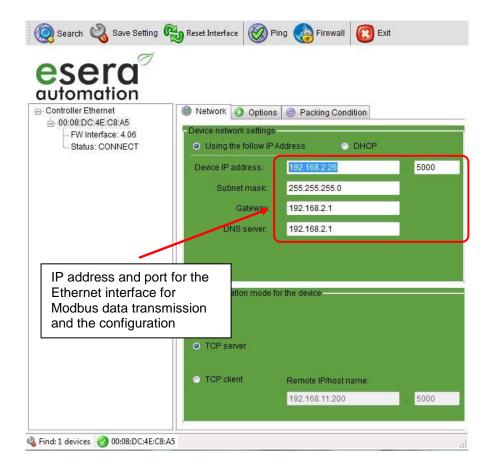

#### 8.3. SETTINGS FOR CONFIG TOOL 3

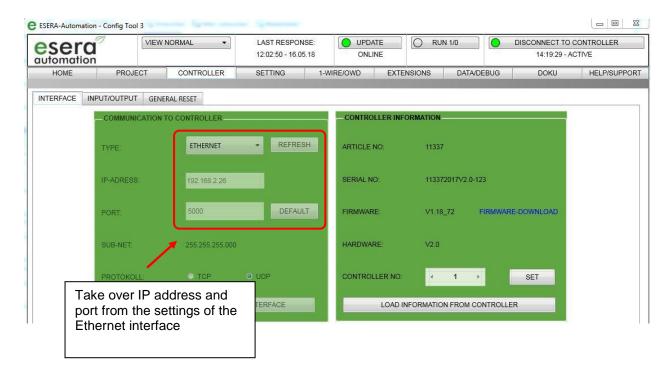

#### 8.3.1. TERMINATOR / TERMINATION MODBUS RTU

Since the EIA-485 interface is a bus system (in contrast to the point-to-point connection for RS232), the line ends should be terminated (at least for longer line lengths or higher transmission rates). As a rule, passive termination is used by connecting the signal lines via a  $120-\Omega$  resistor at each of the two bus ends. Within the 1-Wire gateway there is a termination resistor with 120 Ohm. You can activate this by establishing a cable connection between PIN A and A\_R of the RS485 connector.

#### 8.3.2. MODBUS POLLING CYCLE

With the ECO 100 gateway, 1-Wire gateway and the ESERA station 200, Modbus data can be read or written in a polling cycle of typically 1-10 seconds. The query cycle should not be selected below 500ms. A maximum of 20 data points can be read with one Modbus query.

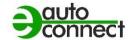

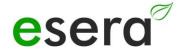

Page 9 from 26

# 10. MODBUS TEST SOFTWARE

To perform first tests via Windows and a small test program, you can use e.g. the program *Modbus Master* (qmodmaster). It is an open source program. Below the link for the download. <a href="https://sourceforge.net/projects/qmodmaster/">https://sourceforge.net/projects/qmodmaster/</a>

We do not take any liability for the link and the test program.

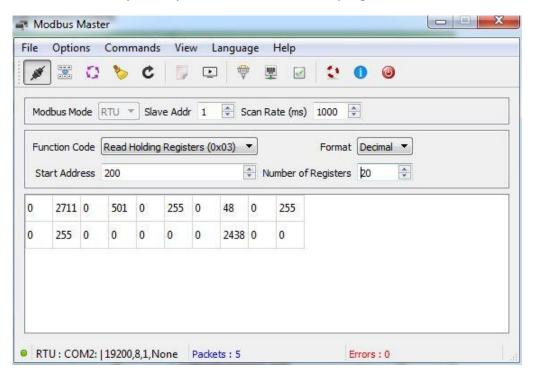

# 10.1. MODBUS FUNCTION CODES

| Structure and function<br>RTU, RS485 int |          |                            | Structure and function codes Modbus TCP, Ethernet interface |  |  |  |
|------------------------------------------|----------|----------------------------|-------------------------------------------------------------|--|--|--|
| FC1,2 (reads single bits):               | Example: | FC1,2 (reads single bits): | Example:                                                    |  |  |  |
| Gateway no.                              | 1        | Transactionsnr high        | Ö                                                           |  |  |  |
| Function code                            | 1        | Transactionsnr low         | 0                                                           |  |  |  |
| Start address high (bit)                 | 0        | Protocol ident high        | 0                                                           |  |  |  |
| Start address low (bit)                  | 32       | Protocol ident low         | 0                                                           |  |  |  |
| Number of bits high                      | 0        | Bytes from here            | 6                                                           |  |  |  |
| Number of bits low                       | 8        | Recognition                | e.g. 1                                                      |  |  |  |
| CRC high                                 | X        | Function code              | 1                                                           |  |  |  |
| CRC low                                  | Х        | Start address high (bit)   | 0                                                           |  |  |  |
|                                          |          | Start address low (bit)    | 32                                                          |  |  |  |
|                                          |          | Number of bits high        | 0                                                           |  |  |  |
|                                          |          | Number of bits low         | 8                                                           |  |  |  |
|                                          |          | realiser of bits low       | Ü                                                           |  |  |  |
| FC3,4 (reads words):                     |          | FC3,4 (reads words):       |                                                             |  |  |  |
| Gateway no.                              | 1        | Transactionsnr high        | 0                                                           |  |  |  |
| Function code                            | 4        | Transactionsnr low         | 0                                                           |  |  |  |
| Start address high (word)                | 238      | Protocol ident high        | 0                                                           |  |  |  |
| Start address low (word)                 | 102      | Protocol ident low         | 0                                                           |  |  |  |
| Word count high                          | 0        | Bytes from here            | 6                                                           |  |  |  |
| Word count low                           | 9        | Recognition                | e.g. 1                                                      |  |  |  |
| CRC high                                 | X        | Function code              | 4                                                           |  |  |  |
| CRC low                                  | X        | Start address high (word)  | 238                                                         |  |  |  |
|                                          |          | Start address low (word)   | 102                                                         |  |  |  |
|                                          |          | Word count high            | 0                                                           |  |  |  |
|                                          |          | Word count low             | 9                                                           |  |  |  |
| FC5 (sets one bit):                      |          | FC5 (sets one bit):        |                                                             |  |  |  |
| Gateway no.                              | 1        | Transactionsnr high        | 0                                                           |  |  |  |
| Function code                            | 5        | Transactionsnr low         | 0                                                           |  |  |  |
| Start address high (bit)                 | 0        | Protocol ident high        | 0                                                           |  |  |  |
| Start address low (bit)                  | 32       | Protocol ident low         | 0                                                           |  |  |  |
| Bit value high                           | 255 or 0 | Bytes from here            | 6                                                           |  |  |  |
| Bit value low                            | 0        | Recognition                | e.g. 1                                                      |  |  |  |
| CRC high                                 | Х        | Function code              | 5                                                           |  |  |  |
| CRC low                                  | Х        | Start address high (bit)   | 0                                                           |  |  |  |
|                                          |          | Start address low (bit)    | 32                                                          |  |  |  |
|                                          |          | Bit value high             | 255 or 0                                                    |  |  |  |
|                                          |          | Bit value low              | 0                                                           |  |  |  |
| FC6 (writes a word):                     |          | FC6 (writes a word):       |                                                             |  |  |  |
| Gateway no.                              | 1        | Transactionsnr high        | 0                                                           |  |  |  |
| Function code                            | 6        | Transactionsnr low         | 0                                                           |  |  |  |
| Start address high (word)                | 1        | Protocol ident high        | 0                                                           |  |  |  |
| Start address low (word)                 | 146      | Protocol ident low         | 0                                                           |  |  |  |
| Write value high                         | 0        | Bytes from here            | 6                                                           |  |  |  |
| Write value low                          | 85       | Recognition                | e.g. 1                                                      |  |  |  |
| CRC high                                 | X        | Function code              | 6                                                           |  |  |  |
| CRC low                                  | X        | Start address high (word)  | 1                                                           |  |  |  |
|                                          |          | Start address low (word)   | 146                                                         |  |  |  |
|                                          |          | Multa calca biala          | 0                                                           |  |  |  |
|                                          |          | Write value high           | 0                                                           |  |  |  |

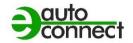

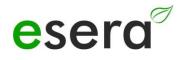

| FC16 (writes words):      |     | FC16 (writes words):      |        |
|---------------------------|-----|---------------------------|--------|
| Gateway no.               | 1   | Transactionsnr high       | 0      |
| Function code             | 16  | Transactionsnr low        | 0      |
| Start address high (word) | 238 | Protocol ident high       | 0      |
| Start address low (word)  | 102 | Protocol ident low        | 0      |
| Word count high           | 0   | Bytes from here           | 11     |
| Word count low            | 2   | Recognition               | e.g. 1 |
| Byte count                | 4   | Function code             | 16     |
| Write value1 high         | 0   | Start address high (word) | 238    |
| Write value1 low          | 123 | Start address low (word)  | 102    |
| Write value2 high         | 0   | Word count high           | 0      |
| Write value2 low          | 234 | Word count low            | 2      |
| CRC high                  | X   | Byte count                | 4      |
| CRC low                   | X   | Write value1 high         | 0      |
|                           |     | Write value1 low          | 123    |
|                           |     | Write value2 high         | 0      |
|                           |     | Write value2 low          | 234    |

# 11. MODBUS ADDRESSES FOR BASE INTERFACE

**ECO 100, 1-WIRE GATEWAY 10,11 AND 20 ONLY** 

# 11.1. MODBUS READ ADDRESSES SYSTEM VARIABLES

|                                           | Reading add | dresses                     |              |                |                                                                          |          |
|-------------------------------------------|-------------|-----------------------------|--------------|----------------|--------------------------------------------------------------------------|----------|
| Description                               | Address     | Word<br>Quantity<br>(16Bit) | Data<br>type | Bit<br>address |                                                                          | Comment  |
| System variables                          |             |                             |              |                |                                                                          |          |
| Gateway 2,<br>Gateway 20<br>Inputs        | 1           | 1                           | Word         |                | Status of the binary inputs of the 1-Wire Gateway 2 / 1-Wire Gateway 20  | HHLL     |
| Gateway 2,<br>Gateway 20<br>Outputs       | 2           | 1                           | Word         | 32 to 36       | Status of the binary outputs of the 1-Wire Gateway 2 / 1-Wire Gateway 20 | HHLL     |
| Gateway 2,<br>Gateway 20<br>Analog output | 3           | 1                           | Word         | 16 to 19       | Status of the analog output of the 1-Wire gateway 2 / 1-Wire gateway 20  | HHLL     |
| Gateway no.                               | 60000       | 1                           | Word         |                | Output of the assigned number of the 1-Wire gateway / 1-Wire gateway     | HHLL     |
| Item no.                                  | 60001       | 1                           | Word         |                | Part number of the 1-Wire gateway / 1-Wire gateway                       | HHLL     |
| Firmware version                          | 61000       | 4                           | String       |                | Firmware version of the 1-Wire gateway / 1-Wire gateway                  | HHLL     |
| Hardware version                          | 61010       | 3                           | String       |                | Hardware version of the 1-Wire gateway / 1-Wire gateway                  | HHLL     |
| Serial number                             | 61020       | 9                           | String       |                | Serial number of the 1-Wire gateway / 1-Wire gateway                     | HHLL     |
| Time                                      | 61030       | 4                           | String       |                | Time off (RTC)of the 1-Wire gateway / 1-Wire gateway                     | hh:mm:ss |
| Date                                      | 61035       | 4                           | String       |                | Date (RTC) 1-Wire Gateway / 1-Wire Gateway                               | dd.mm.yy |

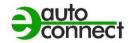

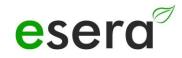

| Time, date   | 61030 | 9 | String | Combination of time and date (RTC)                           | hh:mm:ss<br>dd.mm.yy |
|--------------|-------|---|--------|--------------------------------------------------------------|----------------------|
| OWD Quantity | 61039 | 1 | Word   | Output how many 1-Wire (OWD) sensors or actuators are stored | HHLL                 |

#### 11.2. MODBUS READ ADDRESSES 1-WIRE SENSORS

**ECO 100, 1-WIRE GATEWAY 10,11 AND 20 ONLY** 

|       | Reading add | dresses                     |              |                             | Temperature and humidity                                                                | Temperature,                                              | _ ,                                                         |                                    |                |
|-------|-------------|-----------------------------|--------------|-----------------------------|-----------------------------------------------------------------------------------------|-----------------------------------------------------------|-------------------------------------------------------------|------------------------------------|----------------|
|       | Address     | Word<br>Quantity<br>(16Bit) | Data<br>type | Bit<br>address              | sensor<br>e.g. Art. No.<br>11131, 11132,<br>11134, 11135,<br>11150, 11160 and<br>others | humidity air<br>quality sensor<br>e.g. 11151 and<br>11152 | Temperature,<br>brightness and<br>irradiation<br>e.g. 11112 | Brightness<br>sensor<br>e.g. 11129 | Comment        |
|       |             |                             |              | 1-Wire N                    | lultisensors Standa                                                                     | rd and PRO                                                |                                                             |                                    |                |
| OWD 1 | 40100       | 1                           | Integer      |                             | Temperature                                                                             | Temperature                                               | not used (255)                                              | not used (255)                     | Temperature    |
|       | 40101,40102 | 2                           | Dwort        | 1632 to<br>1639<br>(102*16) | Operating voltage                                                                       | Operating voltage                                         | Temperature                                                 | Status input<br>decimal            | HH HL LH<br>LL |
|       | 40103,40104 | 2                           | Dwort        |                             | Humidity                                                                                | Humidity                                                  | Operating voltage                                           | Status input binary                | HH HL LH<br>LL |
|       | 40105,40106 | 2                           | Dwort        |                             | Dew point                                                                               | Dew point                                                 | Brightness                                                  | Status output decimal              | HH HL LH<br>LL |
|       | 40107,40108 | 2                           | Dwort        |                             | Brightness                                                                              | Brightness                                                | Irradiation                                                 | Status output binary               | HH HL LH<br>LL |
|       | 40109,40110 | 2                           | Dwort        |                             | not used (255)                                                                          | Air Quality                                               | not used (255)                                              | not used (255)                     | HH HL LH<br>LL |
|       | 40111,40112 | 2                           | Dwort        |                             | Status                                                                                  | Status                                                    | Status                                                      | Status                             | HH HL LH<br>LL |
|       | 40113,40114 | 2                           | Dwort        |                             | Error Counter                                                                           | Error Counter                                             | Error Counter                                               | Error Counter                      | HH HL LH<br>LL |
|       | 40115,40116 | 2                           | Dwort        |                             | Part number /<br>Type                                                                   | Part number /<br>Type                                     | Part number /<br>Type                                       | Part number /<br>Type              | HH HL LH<br>LL |
| OWD 2 | 40200       | 1                           | Integer      |                             | Temperature                                                                             | Temperature                                               | not used (255)                                              | not used (255)                     | Temperature    |
|       | 40201,40202 | 2                           | Dwort        | 3232 to<br>3239<br>(202*16) | Operating voltage                                                                       | Operating voltage                                         | Temperature                                                 | Status input<br>decimal            | HH HL LH<br>LL |
|       | 40203,40204 | 2                           | Dwort        |                             | Humidity                                                                                | Humidity                                                  | Operating voltage                                           | Status input binary                | HH HL LH<br>LL |
|       | 40205,40206 | 2                           | Dwort        |                             | Dew point                                                                               | Dew point                                                 | Brightness                                                  | Status output decimal              | HH HL LH<br>LL |

All rights reserved. Reprinting, including excerpts, not permitted without the express consent of ESERA GmbH. Subject to technical changes. © ESERA GmbH, 2023

www.esera.de

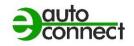

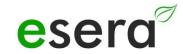

|       | 40207,40208 | 2 | Dwort   |                             | Brightness            | Brightness            | Irradiation           | Status output binary    | HH HL LH<br>LL |
|-------|-------------|---|---------|-----------------------------|-----------------------|-----------------------|-----------------------|-------------------------|----------------|
|       | 40209,40210 | 2 | Dwort   |                             | not used (255)        | Air Quality           | not used (255)        | not used (255)          | HH HL LH<br>LL |
|       | 40211,40212 | 2 | Dwort   |                             | Status                | Status                | Status                | Status                  | HH HL LH<br>LL |
|       | 40213,40214 | 2 | Dwort   |                             | Error Counter         | Error Counter         | Error Counter         | Error Counter           | HH HL LH<br>LL |
|       | 40215,40216 | 2 | Dwort   |                             | Part number /<br>Type | Part number /<br>Type | Part number /<br>Type | Part number /<br>Type   | HH HL LH<br>LL |
| OWD 3 | 40300       | 1 | Integer |                             | Temperature           | Temperature           | not used (255)        | not used (255)          | Temperature    |
|       | 40301,40302 | 2 | Dwort   | 4832 to<br>4839<br>(302*16) | Operating voltage     | Operating voltage     | Temperature           | Status input<br>decimal | HH HL LH<br>LL |
|       | 40303,40304 | 2 | Dwort   |                             | Humidity              | Humidity              | Operating voltage     | Status input binary     | HH HL LH<br>LL |
|       | 40305,40306 | 2 | Dwort   |                             | Dew point             | Dew point             | Brightness            | Status output decimal   | HH HL LH<br>LL |
|       | 40307,40308 | 2 | Dwort   |                             | Brightness            | Brightness            | Irradiation           | Status output binary    | HH HL LH<br>LL |
|       | 40309,40310 | 2 | Dwort   |                             | not used (255)        | Air Quality           | not used (255)        | not used (255)          | HH HL LH<br>LL |
|       | 40311,40312 | 2 | Dwort   |                             | Status                | Status                | Status                | Status                  | HH HL LH<br>LL |
|       | 40313,40314 | 2 | Dwort   |                             | Error Counter         | Error Counter         | Error Counter         | Error Counter           | HH HL LH<br>LL |
|       | 40315,40316 | 2 | Dwort   |                             | Part number /<br>Type | Part number /<br>Type | Part number /<br>Type | Part number /<br>Type   | HH HL LH<br>LL |
| OWD 4 | 40400       | 1 | Integer |                             | Temperature           | Temperature           | Temperature           | Status input decimal    | Temperature    |
|       | 40401,40402 | 2 | Dwort   | 6432 to<br>6439<br>(402*16) | Operating voltage     | Operating voltage     | Operating voltage     | Status input<br>decimal | HH HL LH<br>LL |
|       | 40403,40404 | 2 | Dwort   |                             | Humidity              | Humidity              | Brightness            | Status input binary     | HH HL LH<br>LL |
|       | 40405,40406 | 2 | Dwort   |                             | Dew point             | Dew point             | Irradiation           | Status output decimal   | HH HL LH<br>LL |

|                   | 40407,40408 | 2 | Dwort | Brightness            | Brightness            | not used (255)        | Status output binary  | HH HL LH<br>LL |
|-------------------|-------------|---|-------|-----------------------|-----------------------|-----------------------|-----------------------|----------------|
|                   | 40409,40410 | 2 | Dwort | not used (255)        | Air Quality           | not used (255)        | not used (255)        | HH HL LH<br>LL |
|                   | 40411,40412 | 2 | Dwort | Status                | Status                | Status                | Status                | HH HL LH<br>LL |
|                   | 40413,40414 | 2 | Dwort | Error Counter         | Error Counter         | Error Counter         | Error Counter         | HH HL LH<br>LL |
|                   | 40415,40416 | 2 | Dwort | Part number /<br>Type | Part number /<br>Type | Part number /<br>Type | Part number /<br>Type | HH HL LH<br>LL |
| etc. until OWD 30 |             |   |       |                       |                       |                       |                       |                |

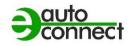

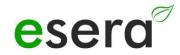

#### 11.3. MODBUS READ ADDRESSES 1-WIRE TEMPERATURE SENSORS

**ECO 100, 1-WIRE GATEWAY 10,11 AND 20 ONLY** 

|                           | Reading add | dresses                     |              |                             | Temperature           |                |  |  |  |
|---------------------------|-------------|-----------------------------|--------------|-----------------------------|-----------------------|----------------|--|--|--|
|                           | Address     | Word<br>Quantity<br>(16Bit) | Data<br>type | Bit<br>address              | sensors               | Comment        |  |  |  |
| 1-Wire temperature sensor |             |                             |              |                             |                       |                |  |  |  |
|                           | 40100       | 1                           | Integer      |                             | Temperature           | Temperature    |  |  |  |
|                           | 40101,40102 | 2                           | Dwort        | 1632 to<br>1639<br>(102*16) | not used (255)        | HH HL LH<br>LL |  |  |  |
|                           | 40103,40104 | 2                           | Dwort        |                             | not used (255)        | HH HL LH<br>LL |  |  |  |
|                           | 40105,40106 | 2                           | Dwort        |                             | not used (255)        | HH HL LH<br>LL |  |  |  |
| OWD 1                     | 40107,40108 | 2                           | Dwort        |                             | not used (255)        | HH HL LH<br>LL |  |  |  |
|                           | 40109,40110 | 2                           | Dwort        |                             | not used (255)        | HH HL LH<br>LL |  |  |  |
|                           | 40111,40112 | 2                           | Dwort        |                             | Status                | HH HL LH<br>LL |  |  |  |
|                           | 40113,40114 | 2                           | Dwort        |                             | Error Counter         | HH HL LH<br>LL |  |  |  |
|                           | 40115,40116 | 2                           | Dwort        |                             | Part number /<br>Type | HH HL LH<br>LL |  |  |  |
|                           | 40200       | 1                           | Integer      |                             | Temperature           | Temperature    |  |  |  |
| OWD 2 to                  | 40201,40202 | 2                           | Dwort        | 1632 to<br>1639<br>(102*16) | not used (255)        | HH HL LH<br>LL |  |  |  |
| OWD 30                    | 40203,40204 | 2                           | Dwort        | ,                           | not used (255)        | HH HL LH<br>LL |  |  |  |
|                           | 40205,40206 | 2                           | Dwort        |                             | not used (255)        | HH HL LH<br>LL |  |  |  |

| 40207,40208 | 2 | Dwort | not used (255)        | HH HL LH<br>LL |
|-------------|---|-------|-----------------------|----------------|
| 40209,40210 | 2 | Dwort | not used (255)        | HH HL LH<br>LL |
| 40211,40212 | 2 | Dwort | Status                | HH HL LH<br>LL |
| 40213,40214 | 2 | Dwort | Error Counter         | HH HL LH<br>LL |
| 40215,40216 | 2 | Dwort | Part number /<br>Type | HH HL LH<br>LL |

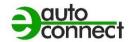

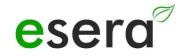

#### 11.4. MODBUS READ ADDRESSES 1-WIRE ACTUATORS

**ECO 100, 1-WIRE GATEWAY 10,11 AND 20 ONLY** 

| Description | Reading addresses   |                                 |              |                          | 8-fold binary<br>output/                                                  | Dual switch                    | 8-fold switching                        |                               |             |
|-------------|---------------------|---------------------------------|--------------|--------------------------|---------------------------------------------------------------------------|--------------------------------|-----------------------------------------|-------------------------------|-------------|
|             | Address             | Word<br>Quantit<br>y<br>(16Bit) | Data<br>type | Bit address              | Switch module (binary output) with pushbutton interface e.g. 11220, 11228 | module<br>e.g. 11218,<br>11233 | module (binary<br>output)<br>e.g. 11229 | iButton<br>DS2401 and<br>more | Comment     |
| OWD 1       | 40100               | 1                               | Integer      | 1632 to 1639<br>(102*16) | not used (255)                                                            | not used (255)                 | Temperature                             | not used (255)                | Temperature |
|             | 40101,40102         | 2                               | Dwort        |                          | Status input decimal                                                      | not used (0)                   | Operating voltage                       | 0 or 1 (bit)                  | HH HL LH LL |
|             | 40103,40104         | 2                               | Dwort        |                          | Status input binary                                                       | not used (0)                   | Brightness                              | not used (255)                | HH HL LH LL |
|             | 40105,40106         | 2                               | Dwort        |                          | Status output decimal                                                     | Status output decimal          | not used (255)                          | not used (255)                | HH HL LH LL |
|             | 40107,40108         | 2                               | Dwort        |                          | Status output binary                                                      | Status output binary           | not used (255)                          | not used (255)                | HH HL LH LL |
|             | 40109,40110         | 2                               | Dwort        |                          | not used (255)                                                            | not used (255)                 | not used (255)                          | not used (255)                | HH HL LH LL |
|             | 40111,40112         | 2                               | Dwort        |                          | Status                                                                    | Status                         | Status                                  | Status                        | HH HL LH LL |
|             | 40113,40114         | 2                               | Dwort        |                          | Error Counter                                                             | Error Counter                  | Error Counter                           | Error Counter                 | HH HL LH LL |
|             | 40115,40116         | 2                               | Dwort        |                          | Part number / Type                                                        | Part number /<br>Type          | Part number /<br>Type                   | Part number /<br>Type         | HH HL LH LL |
| OWD 2       | 40200               | 1                               | Integer      | 3232 to 3239<br>(202*16) | not used (255)                                                            | not used (255)                 | Temperature                             | not used (255)                | Temperature |
|             | 40201,40202         | 2                               | Dwort        |                          | Status input decimal                                                      | not used (0)                   | Operating voltage                       | 0 or 1                        | HH HL LH LL |
|             | 40203,40204         | 2                               | Dwort        |                          | Status input binary                                                       | not used (0)                   | Brightness                              | not used (255)                | HH HL LH LL |
|             | 40205,40206         | 2                               | Dwort        |                          | Status output decimal                                                     | Status output decimal          | not used (255)                          | not used (255)                | HH HL LH LL |
|             | 40207,40208         | 2                               | Dwort        |                          | Status output binary                                                      | Status output binary           | not used (255)                          | not used (255)                | HH HL LH LL |
|             | 40209,40210 2 Dwort |                                 |              | not used (255)           | not used (255)                                                            | not used (255)                 | not used (255)                          | HH HL LH LL                   |             |
|             | 40211,40212         | 2                               | Dwort        |                          | Status                                                                    | Status                         | Status                                  | Status                        | HH HL LH LL |
|             | 40213,40214         | 2                               | Dwort        |                          | Errorcounter                                                              | Errorcounter                   | Errorcounter                            | Error Counter                 | HH HL LH LL |

|          | 40215,40216 | 2 | Dwort   |                          | Part number<br>/Type  | Part number/<br>Type  | Part number/<br>Type  | Part number/<br>Type  | HH HL LH LL |
|----------|-------------|---|---------|--------------------------|-----------------------|-----------------------|-----------------------|-----------------------|-------------|
| OWD 3    | 40300       | 1 | Integer | 4832 to 4839<br>(302*16) | not used (255)        | not used (255)        | Temperature           | not used (255)        | Temperature |
|          | 40301,40302 | 2 | Dwort   |                          | Status input decimal  | not used (0)          | Operating voltage     | 0 or 1 (bit)          | HH HL LH LL |
|          | 40303,40304 | 2 | Dwort   |                          | Status input binary   | not used (0)          | Brightness            | not used (255)        | HH HL LH LL |
|          | 40305,40306 | 2 | Dwort   |                          | Status output decimal | Status output decimal | not used (255)        | not used (255)        | HH HL LH LL |
|          | 40307,40308 | 2 | Dwort   |                          | Status output binary  | Status output binary  | not used (255)        | not used (255)        | HH HL LH LL |
|          | 40309,40310 | 2 | Dwort   |                          | not used (255)        | not used (255)        | not used (255)        | not used (255)        | HH HL LH LL |
|          | 40311,40312 | 2 | Dwort   |                          | Status                | Status                | Status                | Status                | HH HL LH LL |
|          | 40313,40314 | 2 | Dwort   |                          | Error Counter         | Error Counter         | Error Counter         | Error Counter         | HH HL LH LL |
|          | 40315,40316 | 2 | Dwort   |                          | Part number / Type    | Part number /<br>Type | Part number /<br>Type | Part number /<br>Type | HH HL LH LL |
| OWD 4 to | 40400       | 1 | Integer | 6432 to 6439<br>(402*16) | not used (255)        | not used (255)        | Temperature           | not used (255)        | Temperature |
| OWD 30   | 40401,40402 | 2 | Dwort   |                          | Status input decimal  | not used (0)          | Operating voltage     | 0 or 1 (bit)          | HH HL LH LL |
|          | 40403,40404 | 2 | Dwort   |                          | Status input binary   | not used (0)          | Brightness            | not used (255)        | HH HL LH LL |
|          | 40405,40406 | 2 | Dwort   |                          | Status output decimal | Status output decimal | not used (255)        | not used (255)        | HH HL LH LL |
|          | 40407,40408 | 2 | Dwort   |                          | Status output binary  | Status output binary  | not used (255)        | not used (255)        | HH HL LH LL |
|          | 40409,40410 | 2 | Dwort   |                          | not used (255)        | not used (255)        | not used (255)        | not used (255)        | HH HL LH LL |
|          | 40411,40412 | 2 | Dwort   |                          | Status                | Status                | Status                | Status                | HH HL LH LL |
|          | 40413,40414 | 2 | Dwort   |                          | Errorcounter          | Errorcounter          | Errorcounter          | Error Counter         | HH HL LH LL |
|          | 40415,40416 | 2 | Dwort   |                          | Part number / Type    | Part number /<br>Type | Part number /<br>Type | Part number /<br>Type | HH HL LH LL |

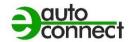

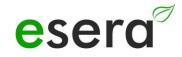

### 11.5. MODBUS WRITE ADDRESSES

**ECO 100, 1-WIRE GATEWAY 10,11 AND 20 ONLY** 

|                                           | Reading add | dresses                     |              |                |
|-------------------------------------------|-------------|-----------------------------|--------------|----------------|
| Description                               | Address     | Word<br>Quantity<br>(16Bit) | Data<br>type | Bit<br>address |
| System variable                           | es          |                             |              |                |
| Gateway 2,<br>Gateway 20<br>Inputs        | -           | -                           | -            | -              |
| Gateway 2,<br>Gateway 20<br>Outputs       | 2           | 1                           | Word         | 32 to 36       |
| Gateway 2,<br>Gateway 20<br>Analog output | 3           | 1                           | Word         | -              |
| Gateway no.                               | -           | -                           | -            | -              |
| Item no.                                  | -           | -                           | -            | -              |
| Firmware version                          | -           | -                           | -            | -              |
| Hardware version                          | -           | -                           | -            | -              |
| Serial number                             | -           | -                           | -            | -              |
| Time                                      | 61030       | 3                           | Word         | 61030          |
| Date                                      | 61035       | 3                           | Word         | 61035          |
| Time, date                                | -           | -                           | -            | -              |

#### 11.6. MODBUS WRITE ADDRESSES 1-WIRE SENSORS

**ECO 100, 1-WIRE GATEWAY 10,11 AND 20 ONLY** 

|             | Reading add | Iresses                     |              |                             | Temperature and humidity                                               | Temperature,                                 | Temperature,                          | Delator                            | Comment |
|-------------|-------------|-----------------------------|--------------|-----------------------------|------------------------------------------------------------------------|----------------------------------------------|---------------------------------------|------------------------------------|---------|
| Description | Address     | Word<br>Quantity<br>(16Bit) | Data<br>type | Bit<br>address              | sensor<br>e.g. Art. No.<br>11131, 11132,<br>11134, 11135 and<br>others | humidity air<br>quality sensor<br>e.g. 11127 | brightness and irradiation e.g. 11112 | Brightness<br>sensor<br>e.g. 11129 |         |
| OWD 1       | 40100       | -                           | -            |                             | -                                                                      | -                                            | -                                     | -                                  |         |
|             | 40101,40102 | -                           | Dwort        | 1632 to<br>1639<br>(102*16) | -                                                                      | -                                            | -                                     | -                                  |         |
|             | 40103,40104 | 2                           | Dwort        |                             | -                                                                      |                                              | 1                                     | -                                  |         |
|             | 40105,40106 | 2                           | Dwort        |                             | -                                                                      | -                                            | -                                     | -                                  |         |
|             | 40107,40108 | 2                           | Dword 4      |                             | -                                                                      | -                                            | -                                     | -                                  |         |
|             | 40109,40110 | 2                           | Dword 5      |                             | -                                                                      | -                                            | -                                     | -                                  |         |
|             | 40111,40112 | 2                           | Dword 6      |                             | -                                                                      | -                                            | -                                     | -                                  |         |
|             | 40113,40114 | 2                           | Dword 7      |                             | -                                                                      | -                                            | -                                     | -                                  |         |
|             | 40115,40116 | 2                           | Dword 8      |                             | -                                                                      | -                                            | -                                     | -                                  |         |
| OWD 2       | 40200       | 1                           | Integer      |                             | -                                                                      |                                              |                                       | -                                  |         |
|             | 40201,40202 | 2                           | Dword 1      | 3232 to<br>3239<br>(202*16) | -                                                                      | -                                            | -                                     | -                                  |         |
|             | 40203,40204 | 2                           | Dword 2      |                             | -                                                                      | -                                            | •                                     | -                                  |         |
|             | 40205,40206 | 2                           | Dword 3      |                             | -                                                                      | -                                            | -                                     | -                                  |         |
|             | 40207,40208 | 2                           | Dword 4      |                             | -                                                                      | -                                            | -                                     | -                                  |         |
|             | 40209,40210 | 2                           | Dword 5      |                             | -                                                                      | -                                            | -                                     | -                                  |         |
|             | 40211,40212 | 2                           | Dword 6      |                             | -                                                                      | -                                            | -                                     | -                                  |         |
|             | 40213,40214 | 2                           | Dword 7      |                             | -                                                                      | -                                            | -                                     | -                                  |         |
|             | 40215,40216 | 2                           | Dword 8      |                             | -                                                                      | -                                            | -                                     | -                                  |         |

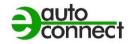

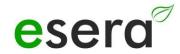

| OWD 3             | 40300       | 1 | Integer |                             | - | - | - | - |  |
|-------------------|-------------|---|---------|-----------------------------|---|---|---|---|--|
|                   | 40301,40302 | 2 | Dword 1 | 4832 to<br>4839<br>(302*16) | - | - | - | - |  |
|                   | 40303,40304 | 2 | Dword 2 | (002 :0)                    | - | - | - | - |  |
|                   | 40305,40306 | 2 | Dword 3 |                             | - | - | - | - |  |
|                   | 40307,40308 | 2 | Dword 4 |                             | - | - | - | - |  |
|                   | 40309,40310 | 2 | Dword 5 |                             | - | • | - | - |  |
|                   | 40311,40312 | 2 | Dword 6 |                             | - | - | - | - |  |
|                   | 40313,40314 | 2 | Dword 7 |                             | - | - | - | - |  |
|                   | 40315,40316 | 2 | Dword 8 |                             | - | - | - | - |  |
| OWD 4             | 40400       | 1 | Integer |                             | - | - | - |   |  |
|                   | 40401,40402 | 2 | Dword 1 | 6432 to<br>6439<br>(402*16) | - | - | - | - |  |
|                   | 40403,40404 | 2 | Dword 2 |                             | - | - | - |   |  |
|                   | 40405,40406 | 2 | Dword 3 |                             | - | • | - | - |  |
|                   | 40407,40408 | 2 | Dword 4 |                             | - | - | - | - |  |
|                   | 40409,40410 | 2 | Dword 5 |                             | - | - | - | - |  |
|                   | 40411,40412 | 2 | Dword 6 |                             | - | - | - | - |  |
|                   | 40413,40414 | 2 | Dword 7 |                             | - | - | - | - |  |
|                   | 40415,40416 | 2 | Dword 8 |                             | - |   | - | - |  |
| etc. until OWD 30 |             |   |         |                             |   |   |   |   |  |

#### 11.7. MODBUS WRITE ADDRESSES 1-WIRE ACTUATORS

**ECO 100, 1-WIRE GATEWAY 10,11 AND 20 ONLY** 

| Description | Writing add | resses                          |              |                          | 8-fold binary<br>output/                                                              |                                                  |                                                             | iButton<br>DS2401 and<br>more | Comment               |
|-------------|-------------|---------------------------------|--------------|--------------------------|---------------------------------------------------------------------------------------|--------------------------------------------------|-------------------------------------------------------------|-------------------------------|-----------------------|
|             | Address     | Word<br>Quantit<br>y<br>(16Bit) | Data<br>type | Bit address              | Switch module<br>(binary output)<br>with pushbutton<br>interface<br>e.g. 11220, 11228 | Dual switch<br>module<br>e.g. 11218<br>and 11233 | 8-fold switching<br>module (binary<br>output)<br>e.g. 11229 |                               |                       |
| OWD 1       | 40100       | 1                               | Integer      | -                        | -                                                                                     | -                                                | -                                                           | -                             | -                     |
|             | 40101,40102 | 1                               | Byte         |                          | -                                                                                     | -                                                | -                                                           | -                             | -                     |
|             | 40103,40104 | 1                               | Byte         |                          | -                                                                                     | -                                                | -                                                           | -                             | -                     |
|             | 40105,40106 | 1                               | Byte/bit     |                          | Output decimal                                                                        | Output binary<br>1                               | Output decimal                                              |                               | Value range 0-<br>255 |
|             | 40107,40108 | 1                               | Byte/bit     |                          | Output Binary                                                                         | Output binary<br>2                               | Output Binary                                               | 1                             | Value range 0-<br>255 |
|             | 40109,40110 | 1                               | •            |                          | -                                                                                     | -                                                | -                                                           | •                             | -                     |
|             | 40111,40112 | 1                               | •            |                          | -                                                                                     | -                                                | -                                                           | -                             | -                     |
|             | 40113,40114 | 1                               |              |                          | -                                                                                     | -                                                | -                                                           | ı                             | -                     |
|             | 40115,40116 | 1                               | •            |                          | -                                                                                     | -                                                | -                                                           | ı                             | -                     |
| 011/2 0     | 40200       | 1                               | Integer      | 3232 to 3239<br>(202*16) | -                                                                                     | -                                                | -                                                           | -                             | -                     |
| OWD 2       | 40201,40202 | 1                               | Byte         |                          | -                                                                                     | -                                                | -                                                           | -                             | =                     |
|             | 40203,40204 | 1                               | Byte         |                          | -                                                                                     | -                                                | -                                                           | ı                             | -                     |
|             | 40205,40206 | 1                               | Byte         |                          | Output decimal                                                                        | Output binary<br>1                               | Output decimal                                              | 1                             | Value range 0-<br>255 |
|             | 40207,40208 | 1                               | Byte         |                          | Output Binary                                                                         | Output binary<br>2                               | Output Binary                                               | 1                             | Value range 0-<br>255 |
|             | 40209,40210 | 2                               | Dwort        |                          | -                                                                                     | -                                                | -                                                           | -                             | -                     |
|             | 40211,40212 | 2                               | Dwort        |                          | -                                                                                     | -                                                | -                                                           | -                             | -                     |
|             | 40213,40214 | 2                               | Dwort        |                          | -                                                                                     | -                                                | -                                                           | -                             | -                     |
|             | 40215,40216 | 2                               | Dwort        |                          | -                                                                                     | -                                                | -                                                           | 1                             | -                     |
|             | 40300       | 1                               | Integer      |                          | -                                                                                     | -                                                | -                                                           | -                             | -                     |
| OWD 3       | 40301,40302 | 2                               | Dwort        | 4832 to 4839<br>(302*16) | -                                                                                     | -                                                | -                                                           | -                             | -                     |
|             | 40303,40304 | 2                               | Dwort        |                          | -                                                                                     | -                                                | -                                                           | -                             | -                     |

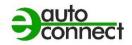

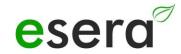

|                      | 40305,40306 | 2 | Dwort   |                          | Output decimal | Output binary<br>1 | Output decimal | - | Value range 0-<br>255 |
|----------------------|-------------|---|---------|--------------------------|----------------|--------------------|----------------|---|-----------------------|
|                      | 40307,40308 | 2 | Dwort   |                          | Output Binary  | Output binary<br>2 | Output Binary  | - | Value range 0-<br>255 |
|                      | 40309,40310 | 2 | Dwort   |                          | -              | -                  | -              | - | -                     |
|                      | 311,312     | 2 | Dwort   |                          | -              | -                  | -              | - | -                     |
|                      | 313,314     | 2 | Dwort   |                          | -              | -                  | -              | - | -                     |
|                      | 315,316     | 2 | Dwort   |                          | -              | -                  | -              | - | -                     |
| OWD 4                | 40400       | 1 | Integer | 6432 to 6439<br>(402*16) | -              | -                  | -              | - | -                     |
|                      | 40401,40402 | 1 | Dwort   |                          | -              | -                  | -              | - | -                     |
|                      | 40403,40404 | 1 | Dwort   |                          | -              | -                  | -              | - | -                     |
|                      | 40405,40406 | 1 | Dwort   |                          | Output decimal | Output binary<br>1 | Output decimal | - | Value range<br>0-255  |
|                      | 40407,40408 | 1 | Dwort   |                          | Output Binary  | Output binary<br>2 | Output Binary  | - | Value range<br>0-255  |
|                      | 40409,40410 | 1 | Dwort   |                          | -              | -                  | -              | - | -                     |
|                      | 40411,40412 | 1 | Dwort   |                          | -              | -                  | -              | - | -                     |
|                      | 40413,40414 | 1 | Dwort   |                          | -              | -                  | -              | - | -                     |
|                      | 40415,40416 | 1 | Dwort   |                          | -              | -                  | -              | - | -                     |
| etc. up to OWD<br>30 |             |   |         | 32 to 36                 |                |                    |                |   |                       |

#### 12. CONCLUSION AND RESPONSE

We have put a lot of effort into the development of the 1-Wire gateways to incorporate as many practical concerns as possible from a user's point of view. However, since we are not really an "uninitiated user", we certainly do not succeed 100%. Therefore we would like to ask you to send us your feedback, your impressions and suggestions for improvement as well as possible errors by mail to <a href="mailto:support@esera.de">support@esera.de</a>. We would be very happy about a product review in our online store.

#### 13. WARRANTY

ESERA GmbH warrants that the goods sold are free from material and manufacturing defects at the time of transfer of risk and have the contractually warranted characteristics. The statutory warranty period of two years from invoicing applies. The warranty does not cover normal wear and tear. Claims of the customer for damages, e.g. due to non-performance, culpa in contrahendo, breach of ancillary contractual obligations, consequential damages, damages in tort and other legal grounds are excluded. ESERA GmbH shall be liable, however, in the absence of a warranted characteristic, in the case of intent or gross negligence. Claims from the product liability law are not affected by this. If defects occur for which ESERA GmbH is responsible, and if in case of exchange of the goods also the replacement delivery is defective, the purchaser has the right to rescission or reduction of the purchase price. ESERA GmbH assumes no liability neither for the constant and uninterrupted availability of ESERA GmbH nor for technical or electronic errors of the online offer.

We are constantly developing our products and reserve the right to make changes and improvements to any of the products described in this documentation without prior notice. If you need documentation or information on older versions, please contact us by mail at <a href="mailto:info@esera.de">info@esera.de</a>.

#### 14. WARNING

All listed designations, logos, names and trademarks (including those that are not explicitly marked) are trademarks, registered trademarks or other designations protected by copyright or trademark or title law of their respective owners and are expressly recognized by us as such. The mention of these designations, logos, names and trademarks is for identification purposes only and does not constitute any kind of claim by ESERA GmbH to these designations, logos, names and trademarks. Furthermore, the appearance on the web pages of ESERA GmbH does not imply that designations, logos or names are free of industrial property rights.

ESERA and Auto-E-Connect are registered trademarks of ESERA GmbH. Auto-E-Connect is a German and European patent of ESERA GmbH.

ESERA GmbH is a promoter of the free internet, free knowledge and the free encyclopedia Wikipedia. We are a member of Wikimedia Deutschland e.V., the provider of the German site Wikipedia (https://de.wikipedia.org). ESERA membership number: 1477145
Wikimedia Deutschland's purpose is to promote free knowledge.
Wikipedia® is a registered trademark of the Wikimedia Foundation Inc.

#### 15. CONTACT

ESERA GmbH Adelindastrasse 20 87600 Kaufbeuren / Germany Tel.: +49 8341 999 80-0 Fax: +49 8341 999 80-10

www.esera.de support@esera.de

WEEE number: DE30249510